The book was found

# **Beginner's Guide To SolidWorks 2014 - Level I**

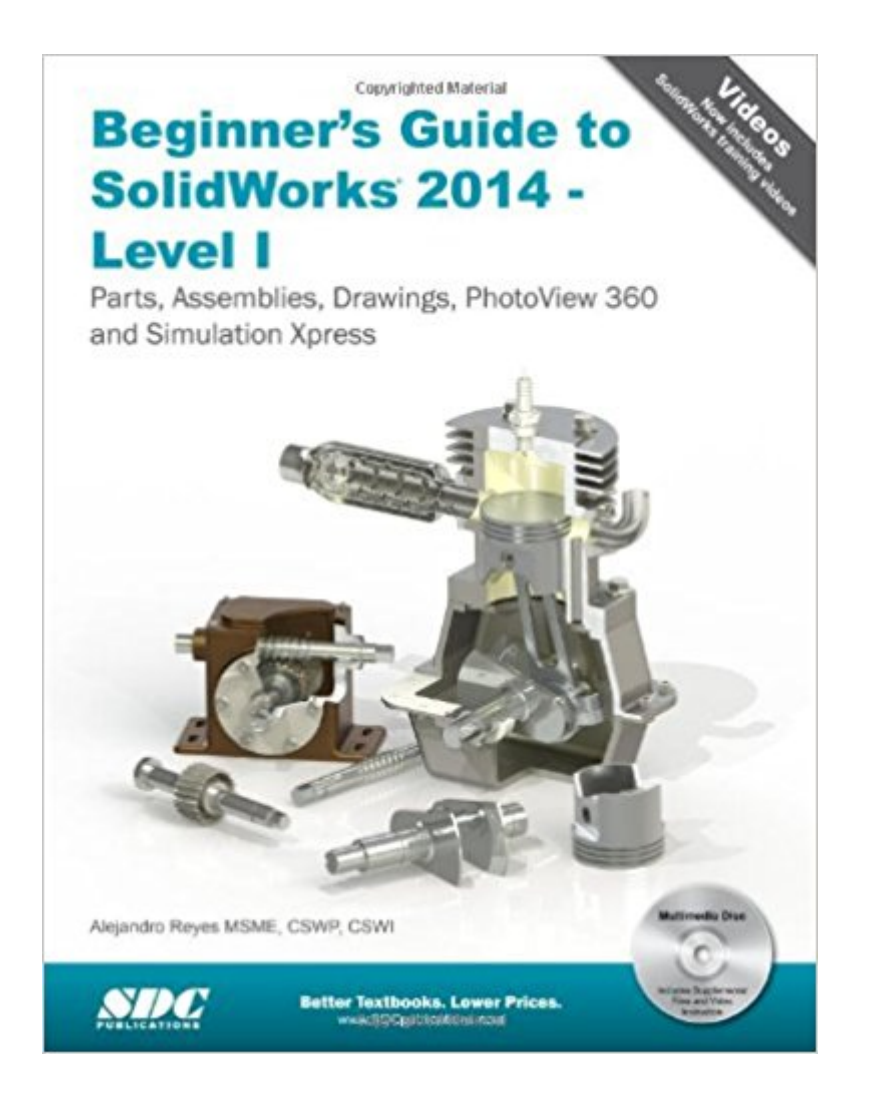

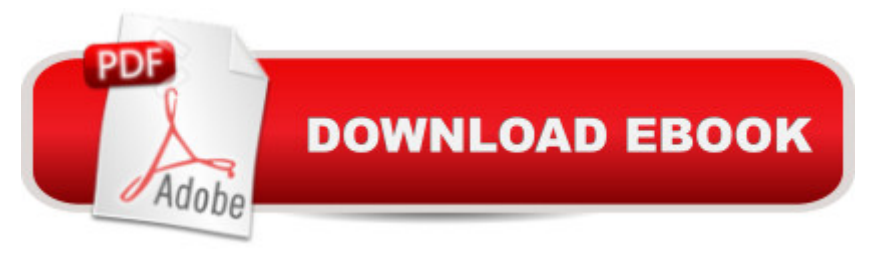

# **Synopsis**

This book is intended to help new users to learn the basic concepts of SolidWorks and good solid modeling techniques in an easy to follow guide that includes video instruction. It will be a great starting point for those new to SolidWorks or as a teaching aid in classroom training to become familiar with the software s interface, basic commands and strategies as the user completes a series of models while learning different ways to accomplish a particular task. At the end of this book, you will have a fairly good understanding of the SolidWorks interface and the most commonly used commands for part modeling, assembly and detailing after completing a series of components and their 2D drawings complete with Bill of Materials. The book focuses on the processes to complete the modeling of a part, instead of focusing on individual software commands or operations, which are generally simple enough to learn. The author strived hard to include the commands required in the Certified SolidWorks Associate test as listed on the SolidWorks website, as well as several more. SolidWorks is an easy to use CAD software that includes many time saving tools that will enable new and experienced users to complete design tasks faster than before. Most commands covered in this book have advanced options, which may not be covered in this book. This is meant to be a starting point to help new users to learn the basic and most frequently used commands. Now Includes Video Instruction Each copy of this book now includes video instruction. In these videos the author provides a visual presentation of tutorials found in the book. The videos reinforce the steps described in the book by allowing you to watch the exact steps the author uses to complete the exercise. Table of Contents Introduction The SolidWorks Interface Part Modeling Special Features: Sweep, Loft and Wrap Detail Drawing Assembly Modeling Analysis: SimulationXpress Collaboration: eDrawings Appendix Index

## **Book Information**

Perfect Paperback: 576 pages Publisher: SDC Publications; Pap/Cdr edition (March 7, 2014) Language: English ISBN-10: 1585038415 ISBN-13: 978-1585038411 Product Dimensions: 1.2 x 8.5 x 10.8 inches Shipping Weight: 3 pounds (View shipping rates and policies) Average Customer Review: 4.4 out of 5 stars  $\hat{A}$   $\hat{A}$  See all reviews  $\hat{A}$  (10 customer reviews) Best Sellers Rank: #221,348 in Books (See Top 100 in Books) #25 in $\hat{A}$  Books > Computers & > Graphics & Design > Computer Modelling #340 in Books > Arts & Photography > Architecture > Drafting & Presentation

# **Customer Reviews**

I teach SolidWorks at the local college and have not been entirely impressed with this book. Many of the prints in the book are missing critical dimensions leaving the reader to either make a guess as to the dimension or open up the included part off of the CD and check it. Seems like the kind of thing that would be resolved easily by having 1 person try to make your parts before you printed out the book. My students also complain that he is unclear at certain places in the book, but they are usually complaining about something. I recommend the book by Paul Tran myself. And don't forget the excellent tutorials built-in to SolidWorks itself.

Some of the drawings for the parts are drafted extremely poorly. Takes some brain power to figure them out. Also, during some of the chapters, the author will digress into great detail about different features. Can be a bit confusing and, in my opinion, could be organized differently to be clearer and easier to follow through.

I have 3 years of experience using AutoCAD programs, and while I love solid works, this book isn't that great.I required this book since I'm now in college, so I purchased this book from our local book storeWhat I wasn't expecting was how many drawings in this book have incorrect dimensions. It leaves you to guess the correct length which may or may not be wrong. Sometimes we all look over at each others drawings and all of us have different shapes, non of which are close to the book.Overall I guess it is good for beginners, but be warned, there are mistakes in this book.

Very informative, highly recommended for anyone with little or no experience in solidworks.

Pretty thorough. I've taken courses with multiple CAD programs so I bought this to skim through as a refresher for SolidWorks. It had good step-by-step instructions.

#### Download to continue reading...

Official Certified SolidWorks Professional (CSWP) Certification Guide with Video Instruction: [SolidWorks 2012-2014 Offic](http://ebooksperfect.com/en-us/read-book/NAeoN/beginner-s-guide-to-solidworks-2014-level-i.pdf?r=fdDJdKPxKYUuIuwKgwHJUB%2B0Zx1KVIAtcV3K2LM%2Bxe0%3D)ial Guide to Certified SolidWorks Associate Exams - CSWA, CSDA, CSWSA-FEA (SolidWorks 2015, 2014, 2013, and 2012) Beginner's Guide to SolidWorks 2014 -

Associate Exams - CSWA, CSDA, CSWSA-FEA (SolidWorks 2012 - 2013) Certified SOLIDWORKS Expert Preparation Materials SOLIDWORKS 2016 CSWE - Certified SolidWorks Expert Preparation Materials SolidWorks 2010 - 2015 Beginner's Guide to SOLIDWORKS 2016 - Level I Beginner's Guide to SolidWorks 2013 - Level 1 Beginner's Guide to SolidWorks 2015 - Level I Beginner's Guide to SolidWorks 2012 - Level I Beginner's Guide to SOLIDWORKS 2016 - Level II Beginner's Guide to SolidWorks 2015 - Level II Model Tax Convention on Income and on Capital: Condensed Version 2014: Edition 2014 (Volume 2014) SolidWorks 2014 Reference Guide SolidWorks 2014 and Engineering Graphics: An Integrated Approach Engineering Design with SolidWorks 2014 and Video Instruction Analysis of Machine Elements Using SolidWorks Simulation 2014 SolidWorks 2014 Part I - Basic Tools Engineering & Computer Graphics Workbook Using SolidWorks 2014 <u>Dmca</u>